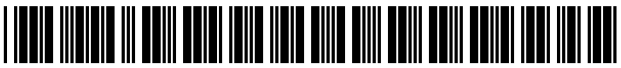

US008266000B 1

# c12) **United States Patent**

## **Harris**

#### (54) **REAL TIME AUCTION WITH END GAME**

- (75) Inventor: **Scott C. Harris,** Rancho Santa Fe, CA (US)
- (73) Assignee: **Harris Technology, Inc.,** Rancho Santa Fe, CA (US)
- ( \*) Notice: Subject to any disclaimer, the term of this patent is extended or adjusted under 35 U.S.C. 154(b) by 0 days.
- (21) Appl. No.: **12/880,110**
- (22) Filed: **Sep.12,2010**

#### **Related U.S. Application Data**

- (60) Division of application No. 12/464,706, filed on May 12, 2009, which is a continuation of application No. 09/780,248, filed on Feb. 9, 2001, now abandoned, which is a continuation-in-part of application No. 09/669,805, filed on Sep. 26, 2000.
- (60) Provisional application No. 60/169,728, filed on Dec. 8, 1999.
- (51) **Int. Cl.**  *G06Q 40100* (2012.01)
- (52) **U.S. Cl.** ......................................................... **705/26**
- (58) **Field of Classification Search** .... ...... ..... 705/35-45 See application file for complete search history.

#### (56) **References Cited**

#### U.S. PATENT DOCUMENTS

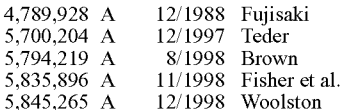

# (10) **Patent No.: US 8,266,000 Bl**

# (45) **Date of Patent: Sep.11,2012**

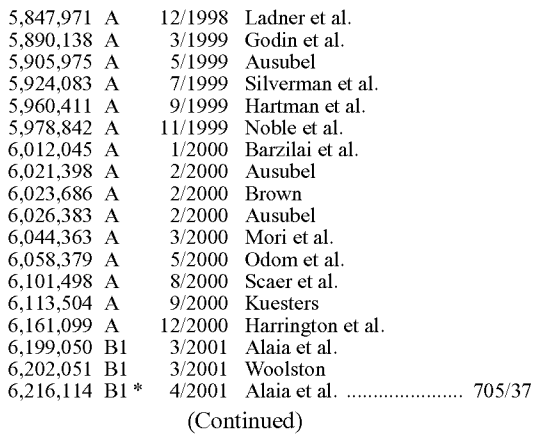

#### FOREIGN PATENT DOCUMENTS

CA 2305834 10/2001

#### OTHER PUBLICATIONS

Prince D., Auction This! Your Complete Guide to the World of Online Auctions, Prima Tech, pp. 136-137, 1999.

#### (Continued)

*Primary Examiner-* Thomas M Hammond, III (74) *Attorney, Agent, or Firm-* Law Office of Scott C. Harris, Inc.

#### (57) **ABSTRACT**

A real time auction system operates in a non real time mode, and an end game mode in which the users are placed in a forum. In both modes the users are capable of placing bids along with times when those bids should be executed. An agent treats the bids as secret until the time, and then at the time executes those bids.

#### **26 Claims, 9 Drawing Sheets**

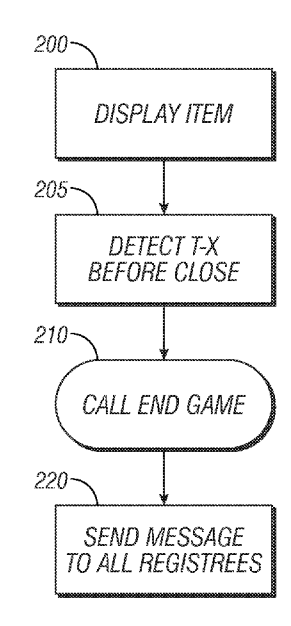

### U.S. PATENT DOCUMENTS

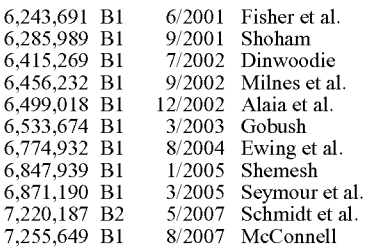

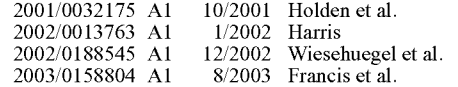

# OTHER PUBLICATIONS

eBay "Frequently Asked Question about Auction Types," Nov. 22, 1999 archived at www.waybackmachine.org. http://pages.ebay.com/aw/proxy-bidding.html, Feb. 1999.

\* cited by examiner

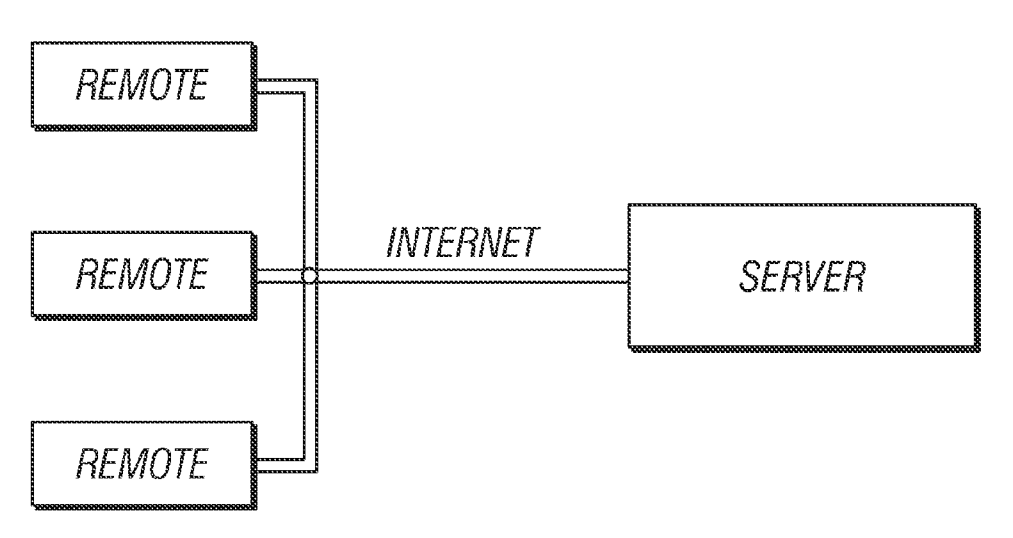

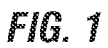

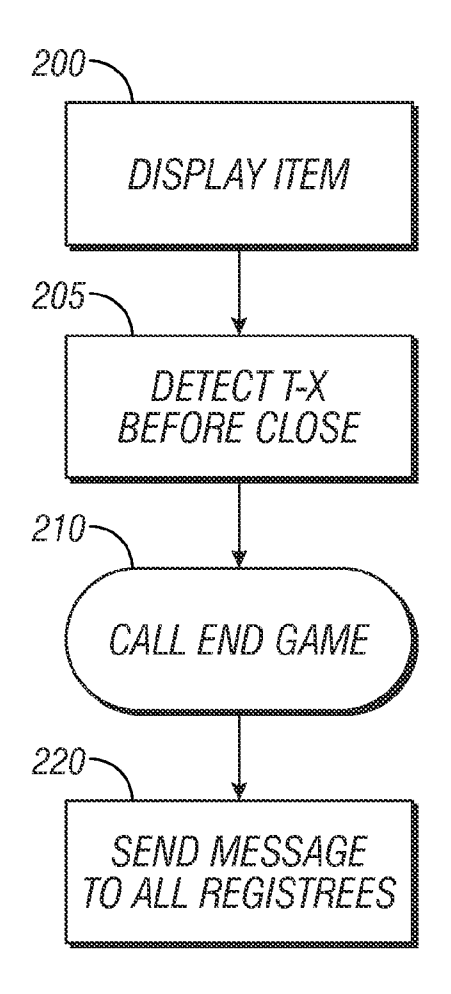

FIG. 3

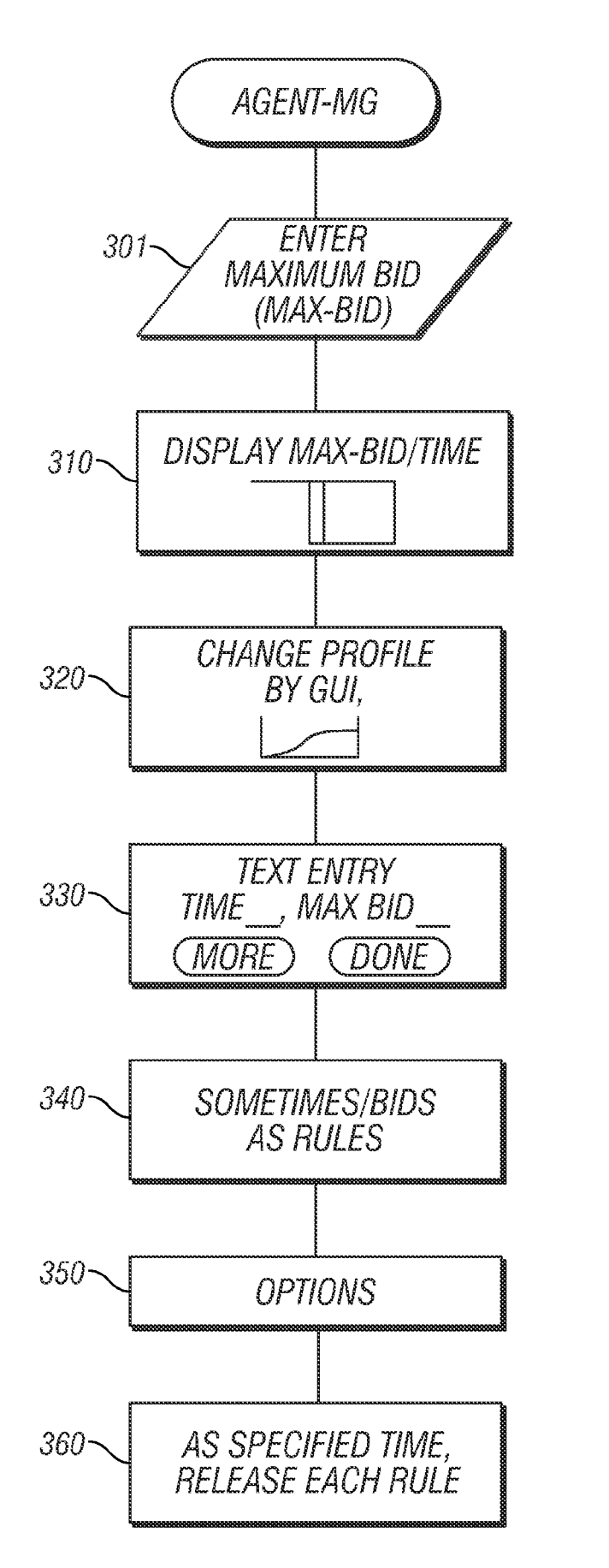

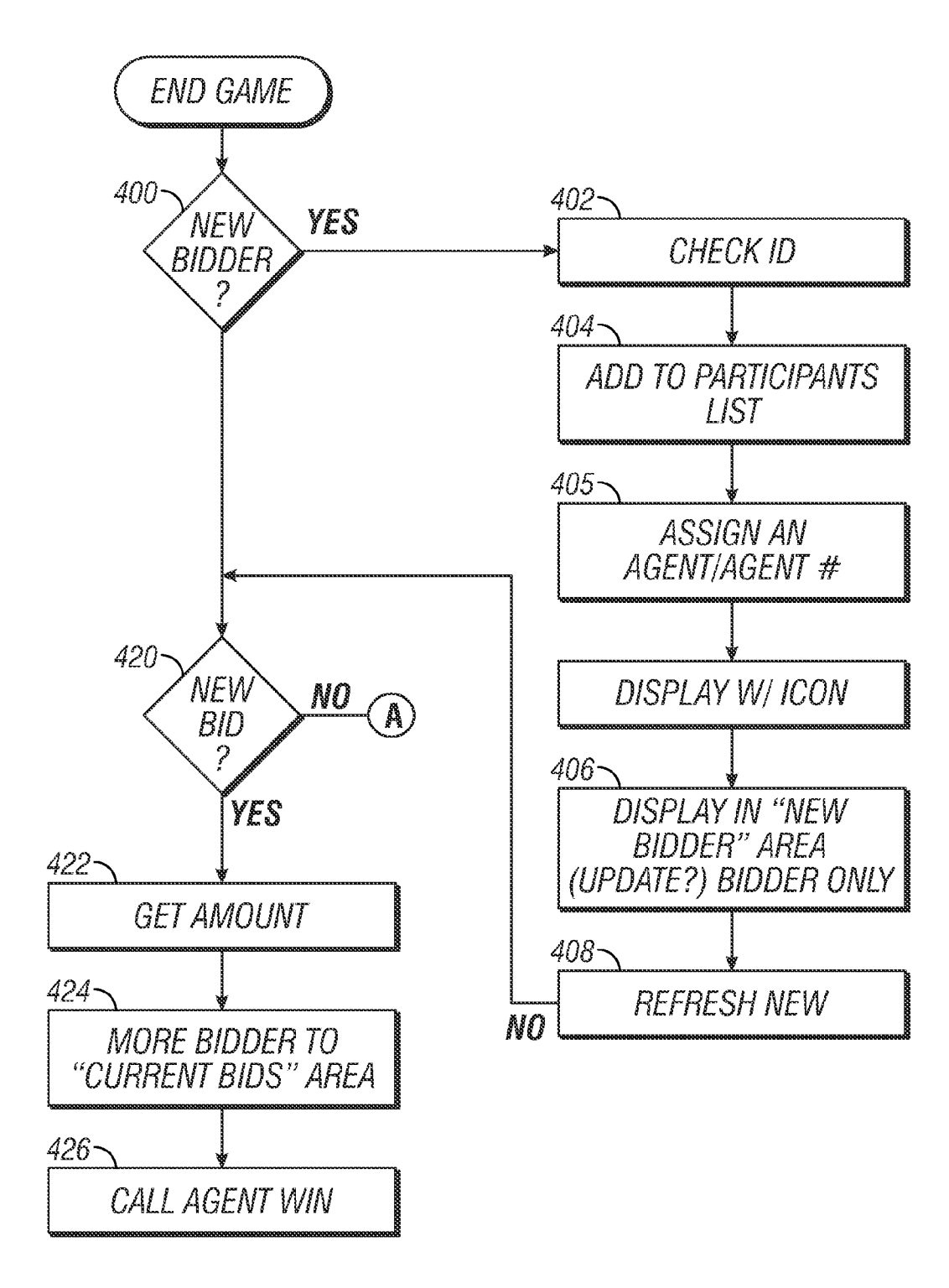

FIG. 4

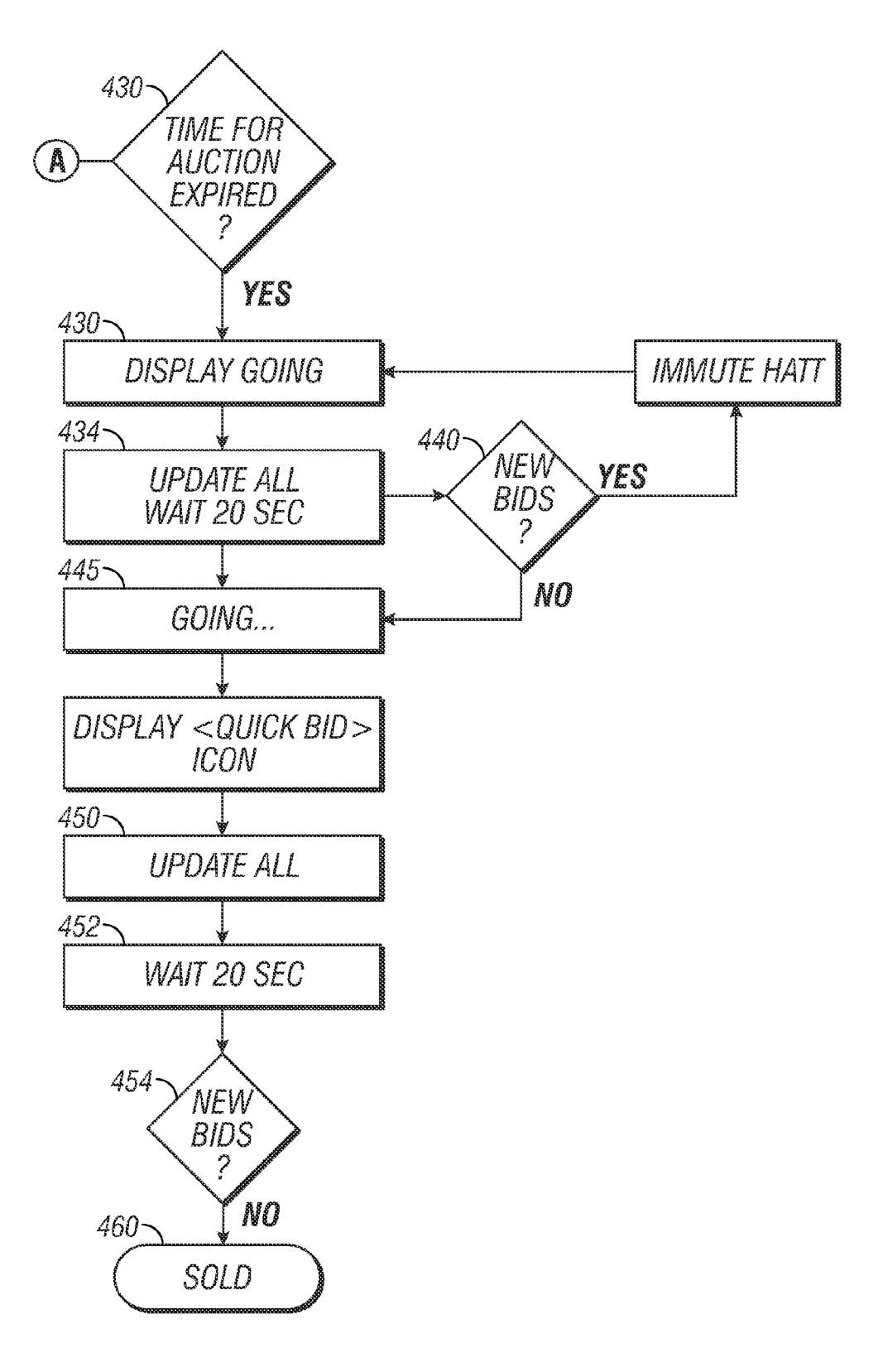

FIG. 4 (Continued)

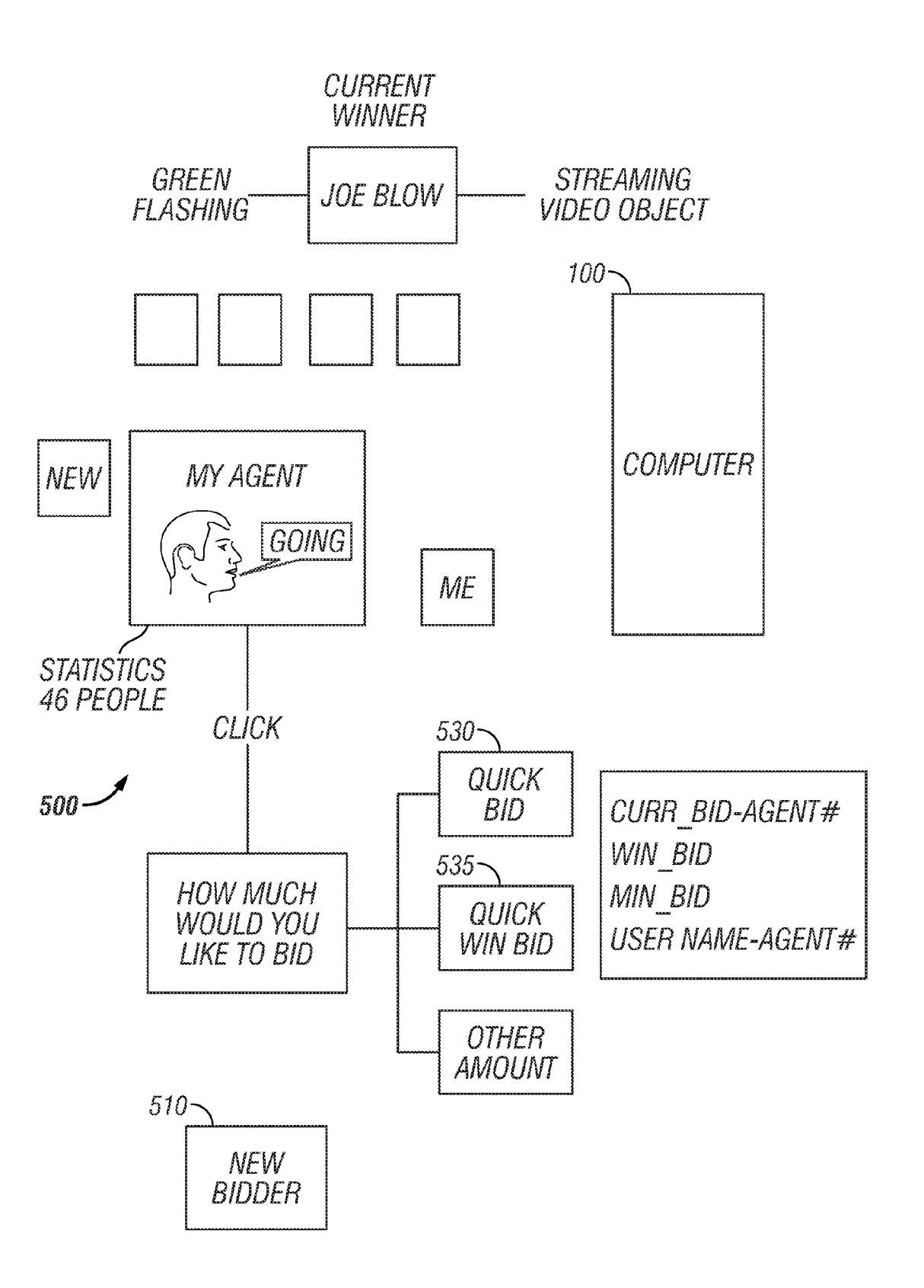

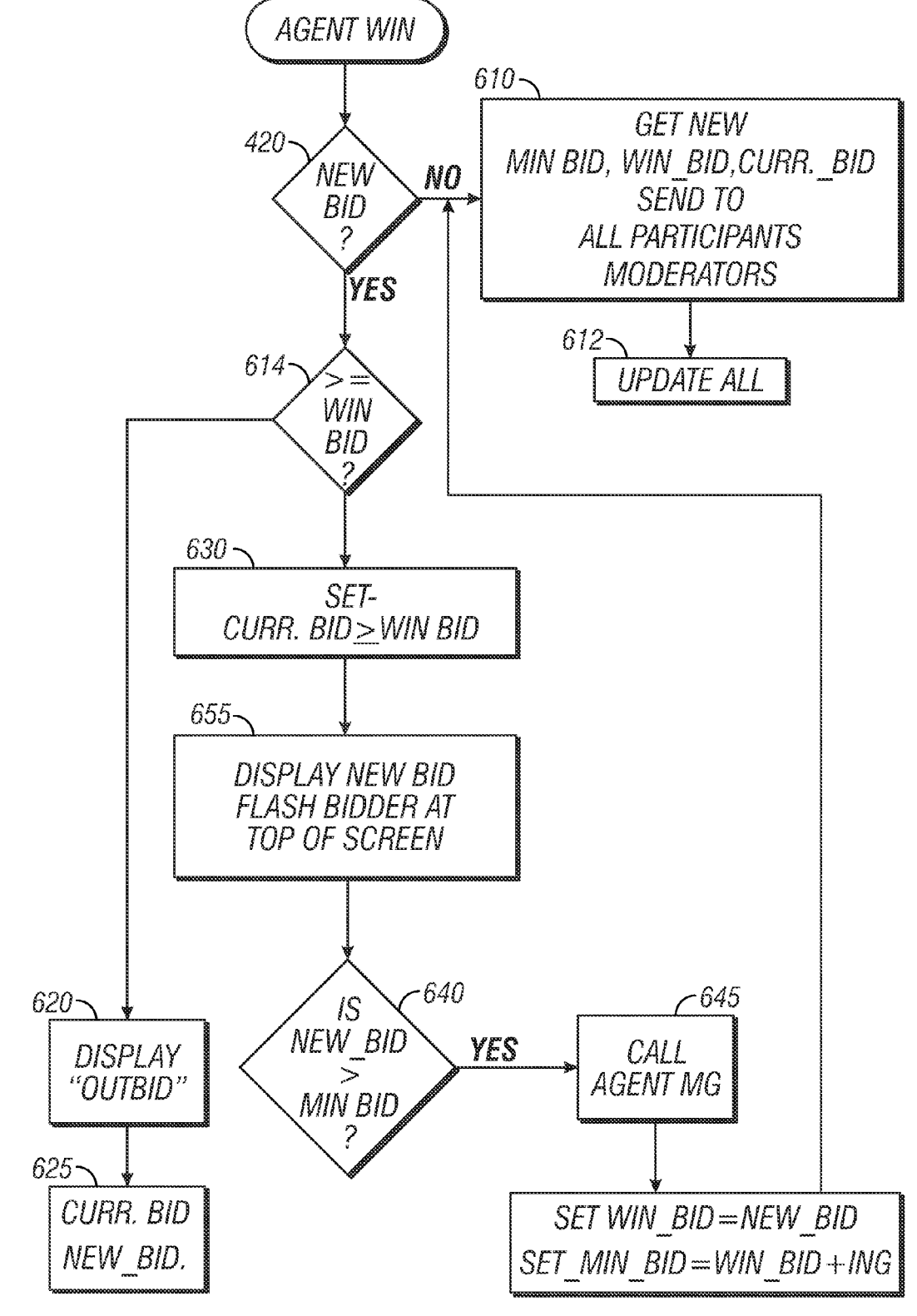

FIG. 6A

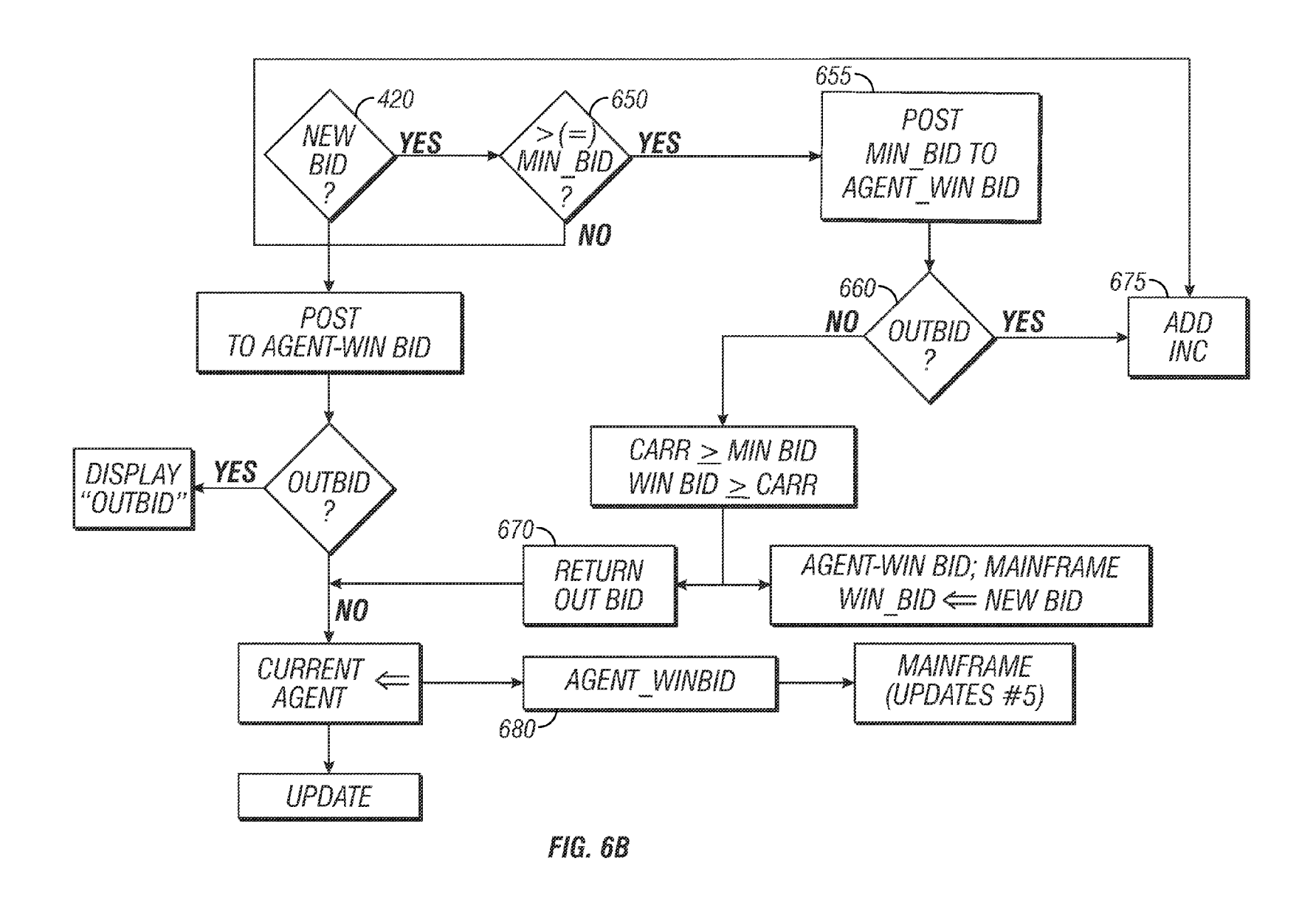

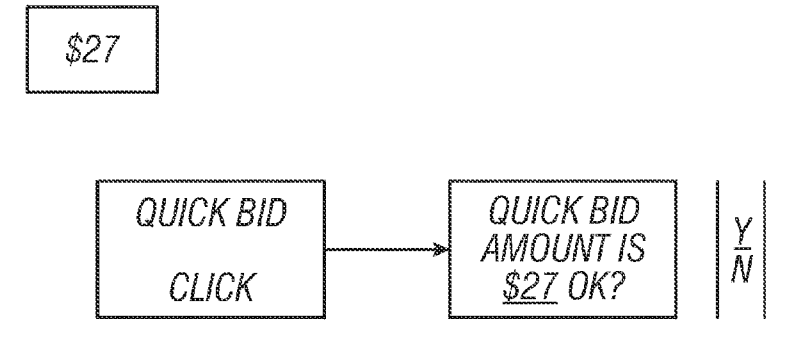

 $FIG. 7A$ 

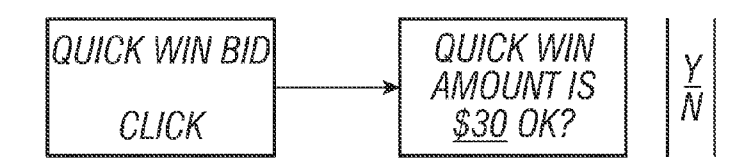

 $FIG. 7B$ 

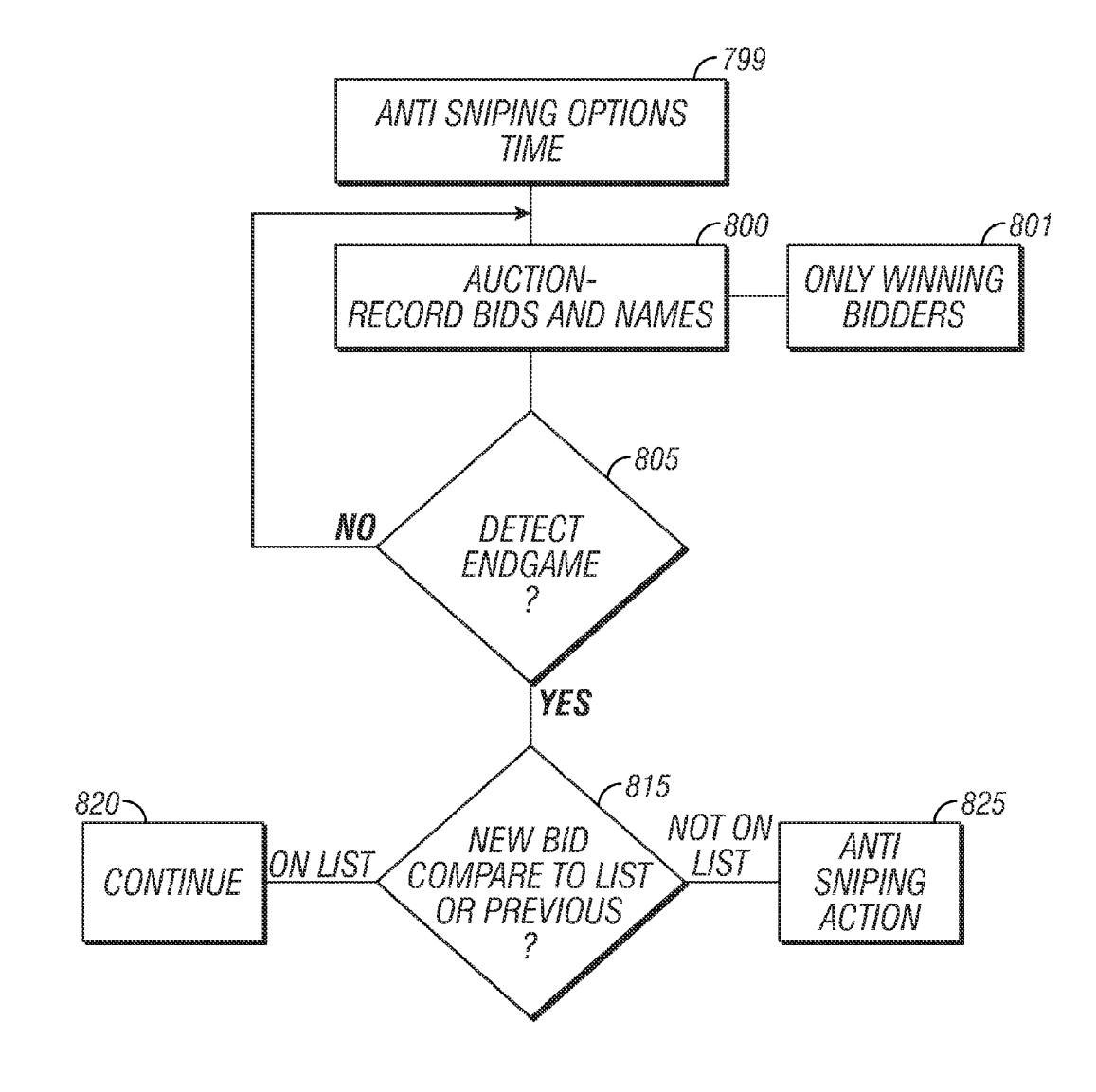

FIG. 8

10

60

### **REAL TIME AUCTION WITH END GAME**

#### CROSS REFERENCE TO RELATED APPLICATIONS

This application claims the benefit of the U.S. Provisional Application No. 60/169,728 filed on Dec. 8, 1999 and U.S. application Ser. No. 09/669,805, filed Sep. 26, 2000.

#### BACKGROUND

The present invention describes a new paradigm for conducting an auction on a remote information server such as the Internet.

The Internet is an extremely powerful tool for conducting auctions. Literally millions of users can simultaneously take part in a single auction. Auction sites such as E-bay have popularized the Internet auctions. Each of these auctions allows bidding between virtually every person who has  $\frac{20}{20}$  operate to execute a program as described herein.

The auctions often last over an extended period of time, e.g. over one week. Many of these auctions use agents which automatically handle the bidding. The bidder instructs the agent with information about the bidder's maximum desired bid. The agent will bid only up to that amount. Moreover, the <sup>25</sup> agent does not immediately bid its maximum amount; it only bids an amount when the price of the item rises to a level that forces the agent to bid in order to keep the high bid.

It has been found that the most serious and competitive bidding can occur at the end of the auction. Conversely, 30 bidding early in the auction tends to cause the product to sell for more money than it would have sold for otherwise. Therefore, people often wait until the last instant, e.g. the last minutes or seconds of the auction, before bidding.

Auction sites such as E-bay often have fixed times for the 35 auction ending. The auction ends at that moment, even if bidding may be most intense at that moment. If a bid is placed, but not received before the instant of the auction end, the item will sell. Therefore, Internet delays can cause a product to sell for less money than it otherwise would have sold for.  $40$  the image while the system is loading the three-dimensional

#### SUMMARY

The present invention recognizes that the standard model of Internet auctions is actually flawed. Auctions should be carried out more like a real live auction. While live auctions are known in the Internet art, a different kind of live auction is described herein. This live auction includes certain refinements which improve it for use on the Internet.

This includes an identification system with each of a plu- <sup>50</sup> described herein. rality of bidders being identifiable.

Another aspect includes a combination of an on-line auction and off-line auction, with the off-line auction forming effectively a display period for the merchandise during which the users can place bids, and the on-line auction forming a 55 final bidding period for the goods during which the goods are actually sold.

Another aspect is an agent for use in an online auction, in which not only the amounts of the bids, but also the time when those amounts are release, are specified.

#### BRIEF DESCRIPTION OF THE DRAWINGS

with respect to the accompanying drawings, wherein:

FIG. **1** shows a block diagram of the hardware used by the bidding system of the first embodiment;

FIG. **2** shows a flowchart of operation according to a first mode;

FIG. **3** shows a flowchart of the special "agent" used in this auction system;

FIG. **4** shows a flowchart of operation of an end game; FIG. **5** shows a diagram of the forum showing the multiple users

FIGS. 6A and 6B shows flowcharts of bidding;

FIGS. 7A and 7B show a quick bid embodiment; and

FIG. **8** shows an embodiment that may prevent last minute bidding.

#### DETAILED DESCRIPTION

FIG.1 shows a basic structure of a first embodiment of the bidding system. The bidding is actually carried out within a virtual environment created by the central "server" computer **100.** The server may be more than one computer, which

Server **100** keeps track of all the bids, and produces the graphical environment that is displayed on each of the remote terminals, where only three remote terminals: **110, 120** and **130;** are shown. Literally every computer on the Internet could be included. Each of the remote terminals preferably obtains a view that is partly the same as the others, and partly different.

Server **100** runs the flowchart shown in FIG. **2.** The main flowchart runs the beginning part of the auction as a conventional Internet auction, shown generally as step **200.** The item to be sold is displayed. It is listed in some kind of index, or under a category. This can be thought of as the advertising part. Using an analogy to a real auction, this is the portion of the auction where the items can be viewed.

In a particularly preferred embodiment, the item is viewed in three dimensions. A picture of the item is shown. The picture of the item can be a two-dimensional picture or a three-dimensional picture. If a three-dimensional picture is used, the system first displays a two-dimensional "splash" of information. The three-dimensional information is then used to enable viewing the item three-dimensionally. This can be done using the techniques described in our application entitled "Touch and Feel on the Internet"; Ser. No. 09/505, 45 646.

In whatever form the item is displayed, this is the period during which the users can see and find the items of interest. As conventional, this portion of the auction also accepts bids, e.g. via a bid agent. A special bid agent can be used as

This bid form continues until some specified time period  $(x)$  before auction close, e.g. one hour prior to auction closing. Step **205** shows detecting that predetermined time, shown as time T-x. The auction mode changes to a mode that indicates the higher energy and interest associated with this portion of the auction. Step **210** shows calling the "end game", which is the routine that runs this higher energy portion of the auction. This changes the auction mode to a more interactive atmosphere.

At step **220,** all of the people who have registered for the auction and indicated a desire to participate in the end game are sent a message. This message can be sent in a number of different ways. An e-mail can be sent to each person on the These and other aspects will now be described in detail list. Pager numbers can also be contacted to leave an alpha-65 numeric page indicating the URL of the auction site. These two techniques are especially advantageous when the email or page is sent to a cellular phone of a type that allows web browsing. The endgame can be carried out on the cellular phone, by clicking on the URL that is sent.

An automated agent can leave an audio message (voice mail) on a person's normal telephone, indicating that the end game has started.

After an endgame has started, and while still in progress, a user can log into the auction site. The user enters their name and password, as conventional. Upon entering their name and password, the user receives an indication, e.g. via a pop up window with a prompt, that the end game for this auction is in 10 progress. The pop up window can take them directly into the end game environment.

The special agent program used herein takes into account the realities of such a system. Bidding too early in the process can increase the price for an item. Usually the prices in the 15 early part of the auction are kept moderate. The bidding often does not reach levels approximating the actual value until later in the auction.

The previously-used system automatically immediately made its bid based on current bid amount. If two people gave 20 instructions to their systems, those two people would automatically and immediately bid against each other, until one was outbid. Consequently, users often do not place their bids early, to avoid starting such a bidding war.

The present application describes an agent which avoids 25 this issue by using a time profile. The agent allows setting bids, including maximum bids, and also setting times at which those maximum bids will be provided.

Another operation describes a graphical user interface simplifYing that operation.

The flowchart shown in FIG. **3** represents the agent manager (AGENT\_MG).

The user is first prompted for a maximum bid (MAX\_BID) at step **301.** That maximum bid indicates the maximum that the agent will be authorized to bid on the item. The agent will not 35 bid any amount, however, until authorized to do so.

At step **310,** a graphical representation of times and the maximum bid is displayed. The graph can initially show any desired profile of bid vs. time; here it shows the agent being authorized to bid the MAX\_BID amount, immediately. This 40 profile, however, can be changed. Step **320** shows one technique in which the graph is edited. The user may, for example, not allow any bids until the end game or allow a very moderate bid initially, and more bids in the end game. The profile as edited in step **320** shows no bids being authorized until a time 45 y. That time y can be determined with precision by resting the cursor over a time, and waiting for a "screen tip" to be displayed. This graphical system can be easily edited on many different platforms, e.g., a cellular phone that allows web browsing. 50 new bidder at step **402.** Once the identity is verified, e.g., by

At any point, instead of using the graphical user interface, the user can select, e.g., right click, on a portion of the line, and use a text entry system. Step **330** shows a textual interface. The user can enter information, e.g.,

ATTIMEtl,

ALLOW A MAXIMUM BID OF \$x1, where the underlined information is entered.

which those maximum bids are allowed to be released, are stored at 340. This information is entered as a function of 60 time, and hence can be stored as rules, for example. A rule might read:

At time AUCTION\_END-0:30 (30 minutes before auction end), bid up to \$10.

Option entry is carried out at step **350.** Options can include:

Overriding previous bids during the end game. This can be important with an agent. If the agent has been instructed to bid up to \$20, a later bid may actually bid against the agent's previous bid, and force the agent up to its maximum. This system enables overriding previous bids placed with the agent, in order to allow placing a higher bid. In some instances, that overriding can be allowed, for example, only when a higher bid is desired.

The ability to cancel a previously-entered rule.

Contact information to contact (at step **220)** during the end

Authorization to automatically raise the bid for a reserve auction.

Other options are possible.

Each of these options are preferably written as rules that drive the automated bidding program.

These rules written by the agent are kept secret until the time they are executed. Each of the rules includes an execute time. For example, for the bid rules shown in step **330,** each rule starts with at time  $t<sub>1</sub>$ , do x. The present application contemplates placing multiple different bid/time combinations in this way. For example, a first one could allow bidding up to \$x1 at time t-1 hour; and a larger bid of up to \$x2 at time t- $\frac{1}{2}$ hour.

Prior to this time to execute, the main process running on the server computer cannot obtain the contents of the rule. Only the person who made the rule can read the rule.

After the time  $t_1$ , the agent will bid up to the maximum amount specified, not placing any bid until the time specified. However, since the time for the rule has passed, the server at that point knows certain information about the contents of the rule, and can use that information as described herein.

Therefore, before the specified times, the rules are absolutely secret. No one except the bidder can find these rules. After the time, the contents of the rules can be known to the server. The disclosure provided herein describes how these bids allow faster bid processing, e.g. bid rejection and the like. Step **360** shows the agent generally carrying out a time processing routine. At the specified time, each rule e.g. bid, is released.

For rules such as reserve handling, the time of release is the auction end.

As described above, at the specified time, AUCTION\_END-X, the end game routine is called, and the auction form changes. The end game is shown in FIG. **4.** Step **400** detects a new bidder entering the end game. As described above, this can be done by the bidder signifying their intention to enter the end game, or can be an automatically-created pop up window when a previously-registered user logs in to the auction's website. The flowchart shows verifying the identity of the usemame and password, the user is added to the participants list for the end game at step **404.** 

The endgame is carried out in a graphical forum. Each user is shown in the forum, along with other users. The forum **500**  55 is shown in FIG. **5.** Once the new user has been added at step **404,** the user is displayed in the forum, with an icon indicating the user's status. The status can include credit rating or other However entered, the maximum bids and the times at information. The user is initially displayed in the new bidder area **510.** Step **406** illustrates displaying the new user in the new bidder area.

> In this embodiment, the user signs in, and thereafter can place bids without entering their name/password. This is different from other online auction paradigms, in which each bid requires the user's name/password. This is more difficult for the user, and also slows down the operation. In this paradigm, a session key can be established after login, so that the communication occurs over a secure channel.

5

The check ID step of step **402** can be user verification by any means. One such verification is specific to use with a web-browsing cellular telephone. The caller ID of the calling telephone can be established. This establishes the user's identification automatically.

One feature of this real time auction is that the bidders must receive information that is frequently updated. Typical web browsers, however, do not automatically update the information that they display. Accordingly, the present application uses automatic information update to provide up to date information to the bidders.

This automatic information update can be done in different ways. One way is to send an update command to the browser at specified intervals. This update command causes the browser to request a refresh, thereby loading the new and updated forum scene.

In another aspect, certain parts of the image that is displayed by the web browser to represent the forum are defined as being streaming video. Streaming video is well known in 20 the art, and displays a continuous stream of video to the user. A standard streaming video stream can be used. that the system handles bids.

Another option defines a special object within the web browser environment. This object is effectively stop motion video. At times the object can be changing. When unchanged, 25 the object remains the same. When the object receives information, it changes, without a need to "refresh".

In any case, assuming that the standard web browser is and the bidding increment (BID\_R). used, a command is sent to the web browser at step **408,**  requesting at least the new bidder's web browser to refresh. 30 The new bidder sees himself added to the new bidder section **510.** Others might not see this addition until some other action causes them to refresh. However, a new bidder being added is not necessarily important to all bidders.

The add to participants list at step **404** includes assigning an agent to the participant at **405,** if necessary. The participant may already have an agent assigned from previous participation in the auction during the display mode **200.** If so, the user retains that agent. If not, a new agent instance is defined, e.g. by auction number and agent number. The agent is assigned one-to-one with the user so that the user has his own agent. As described above, that agent can keep secrets during the bidding process, even though that agent may be running within the same server that runs many of the other agents.

Also, after the ID is verified at **402,** the user name is displayed along with the results of the id check. For example, the system may operate a rating system for users. This rating system may include a credit rating of the user, for instance a maximum bid that the user is authorized to make.

Another rating is based on the user having entered a guar- 50 antee of bid. For example, the user may use a credit card as part of the bid/bid profile process. When the bid is accepted and the auction is ended, that credit card is automatically charged for the bid amount.

Another option forces the user to post a bond, and can 55 charge the auction against that bond in case the bid is not satisfied.

Yet another possibility is that other participants rate the one participant, and provide a rating scheme that depends on the number positive and negative comments. This is similar to the rating scheme used by E-bay™. According to all of these systems, the user's name as displayed at step **406** may include an indication of the users rating.

Therefore, the user may be displayed as:

JoE BLOW;

RATING A;

BoND PosTED

until the amount of the bid reaches the amount of the posted bond. After the bid exceeds the posted bond, the display can say:

JoE BLOW;

RATING A;

BoND AMOUNT EXCEEDED If a credit card is used, the display can say CREDIT CARD ON FILE.

Another option displays information about the user in color 10 based on the rating. A green rating means that the user has a good credit rating. A blue rating means a guaranteed bid. A red rating may mean that the credit line is exceeded.

At step **420,** a new bid is detected. Step **422** obtains the amount of the new bid. At step **424,** the bidder who placed the 15 bid is moved to the "current bids" area **520.** The AGENT WIN routine (described herein with reference to FIGS. 6A and 6B) is called at step **426.** The current bid amount is fed to this routine to determine if the current bid is a winner, and to take action based thereon.

The agent win routine can be done in one of two different ways shown in FIGS. 6A and 6B. These depend on the way

A number of variables are defined associated with the bidding process.

NEW BID is the amount of a newly-placed bid.

MIN\_BID is the minimum amount that needs to be bid to place a bid. This value is related to the current bid ( $\text{curr\_BD}$ ),

WIN BID is the amount that is necessary to win the current auction (until outbid). This value may or may not be known to the local agent.

The local agent is partially resident on the client computer, e.g., as an applet running on the client computer. This is done to allow faster reaction to bids. Preferably at least a part of the agent, runs on the users terminal. This part of agent includes certain numbers which facilitate accepting or rejecting bids. For example, the applet is continually updated with minimum bid amounts and, to the extent possible, with winning bid amounts. During the end game, when the user places a bid, the agent is able to accept or reject the bid substantially immediately. Then the agent can send a specified signal to the mainframe computer that is actually moderating the bid. The specified signal can include an indication that an acceptable bid is following. This can substantially speed the process, since an indication of an acceptable bid can be quickly sent and received by the client computer.

FIG. 6A is executed when the maximum among the released bids are known to all agent applets. The new bid is detected at step **420.** All agents are continually updated with 50 MIN\_BID, WIN\_BID, CURRENT\_BID at step **610.** At step **612,** all the values are updated to all participants.

At step **614,** the current bid (cURR\_BID) is compared with the value of the winning bid (WIN\_BID). If the current bid is found to be less than the winning bid at **614,** a message is returned to the user placing the bid, indicating "outbid" at **620.** The current bid is also set to the value of new bid at step **625,** thereby increasing the new minimum bid (=cURR\_BID+ BID INC).

These new variables are sent to the mainframe, and at steps 60 **610/612** are sent to all agents. All agents therefore store the values from which it can be immediately ascertained whether a locally-placed bid will win or not.

If the new bid is greater than the winning bid at step **614,**  then the new bid becomes a winning bid at step **630.** The 65 current bid is set to the value of the winning bid at step **630.**  Note that the current bid is not set to the new bid, unless the new bid=the winning bid. Instead the agent manager is called 7 as described below. At step 635, the new amount is displayed, and the bidder is moved to the top of the screen showing the forum. The system also sends a global update, to update all users to indicate a new winning bid, and a new order of users. The previously-winning bid is placed to the current bidder's <sup>5</sup> area.

If the new bid is greater than the winning bid at 640, the agent manager is called at 645 to define the bids to be released as a function of time.

FIG. 6B shows the alternative in which the winning bid variable is not known globally to all agents. In this case, a new bid at 420 causes a test to be made at step 650 to determine if the current bid is greater than the minimum bid. If so, the minimum bid is posted to the agent holding the winning bid (AGENT\_WINBID) at step 655. AGENT\_WINBID determines, from its rules database, if it is authorized to place a bid that is high enough to win at the present time, at step 660. If so, then the current bid and minimum bid variables are appropriately increased at step 665, and a notice of outbid is returned at 670.  $_{20}$ If AGENT\_ WINBID is not authorized to bid high enough, then the current bid variable is set to the new value at step 675, and the process returns an indication that the current bidder is now the winner. All variables are updated and sent to the mainframe for sending to all agents. The new bidder's agent also 25 becomes the new AGENT\_WINBID at 680. An update is posted globally at 685.

The difference between the two routines is the amount of information held locally. In the FIG. 6A routine, all agents have information allowing them to determine locally whether 30 any bid will win. The do not necessarily display it, but they store the information. They can accept or reject a bid locally.

In the FIG. 6B routine, the agents keep the bids secret. A bid can be posted to the agent holding the bids to determine if

In both routines, the information is not available at all before the scheduled release time.

Returning to FIG. 4, step 430 illustrates that the time for auction is about to expire. This may happen, for example, at the time of auction expiration or 2-10 minutes before. The 40 first thing that happens at step 432 is the global display of the word "going ... ". This is like a real auction, where the auctioneer warns the audience with this key word. In this embodiment, the word may be displayed in a balloon coming from the auctioneer's or agent's mouth, as shown in the forum ofFIG. 5.An update is sentat434, so that all users will see this message. Alternatively, a new streaming video object is defined coming from the auctioneer's mouth so that the users see the "going" symbol. At this point, time is of the essence. Another paradigm becomes possible-the quick bid para- 50 digm.

The quick bid is shown in FIGS. 7 A and 7B. Again there are two modes for the quick bid. In one mode, the agent knows all values. In this case, the agent can enable not only posting a quick bid, but also posting a quick winning bid. The agent in FIG. 5 shows the options for bidding when they are available. For instance, the quick bid 530 may be displayed as shown in FIG. 5, along with the quick winning bid 535. Passing the cursor over either value displays a "screen tip" that allows the user to view what the quick bid or quick winning bid amount 60 will be. Since these values are known to the agent, they are stored in the local browser, and can be displayed quickly. The quick win bid may be displayed or not displayed, depending on rules, options and circumstances of the auction. In one mode of operation, users are provided with an incentive to share the winning bid with others. For instance, users may get a discount or other incentive to allow the quick bid to be

8

known. Even if the quick bid quick win is known, it may only be allowed during the going, going, gone, during which time emotions become higher.

The quick winning bid is also shown in FIG. 7B. In either case, when the user clicks on the amount, they receive an instantaneous indication of the amount they have bid and a confirmation. By clicking yes, the bid is instantly posted, hence stopping the going, going, gone process for at least one minute as illustrated in step 440. After no further bids have been received, the moderator once again enunciates the going (step 432), beginning the end of the process. This can enable the quick bids as described above.

In a normal auction, enunciating the first word "going" would be quickly followed by another going. However, in this auction, the system must allow time for users to get their bids in over the Internet. Hence, preferably at least thirty to sixty seconds elapse prior to the second going at 445. After each instance of going, a global update is sent at 450 or the going going gone is displayed in streaming video. After additional time has elapsed at step 452, without additional bids being detected at 454, the item is indicated as sold at 460.

there is a winning bid. However, this takes longer to effect. 35 contemplates in some circumstances that some but not all of Other embodiments are contemplated. For example, while the present application describes doing this operation on the Internet, the same operation could be applied to any remote information server or network. The present technique refers to an auction, where the term auction is intended to include any forum in which bids can be placed, one bid which is higher than the bid before it, excluding other bids which may be lower. However, a "dutch auction" in which multiple highest bidders obtain the information, is also contemplated. The present application describes a few different ways of automatically updating the remote servers. It should be understood that other techniques of automatic update of the remote servers are also possible. In addition, the present application the remote servers will be updated.

> Another aspect of this system is shown with reference to FIG. 8. The present application has described what amounts to two opposite scenarios. A first scenario is based on the user's desire to place the bid as late in the auction as possible. By doing this, the bidder may attempt to avoid a bidding war. In an eBay type auction with a fixed ending time, this means trying to get the bid placed as close to the last instant as possible. Of course, this exact same scenario may be bad for the seller. The seller may want to create a bidding war. Therefore, the above has described a system with a variable ending time to the auction; and/or an endgame.

> The technique of waiting until the last instant to place the bid has been titled "sniping". Sniping may be advantageous for the buyer, since it avoids a bidding war, and may keep the price lower. However, the sniping bidder does place a higher bid at the last instant, hence increasing the total amount of money that the seller receives. When anti sniping techniques are used, a bidder may be motivated to place their bid earlier in the auction. This may inevitably be in the seller's best interest. This embodiment discloses a way to make sniping less desirable for the buyer.

> The system as disclosed herein runs the flowchart shown in FIG. 8. In this flowchart, at 799, the seller selects anti sniping and specified options associated with the antisniping. At 800, normal auctioning procedures are carried out. As part of the normal auctioning process, bidders' bids and identities are recorded. Those recorded bids and identities may be used for the anti sniping techniques described herein.

One antisniping parameter entered at 799 is the time option. This time corresponds to the time-to-auction-end. The system detects this time, an "endgame", at 805. This may be the same endgame that as disclosed in the previous embodiments, or may be a different endgame. Preferable times for the endgames may be between the last 2 minutes of the auction and the last 2 hours of the auction, for example, although any time could be used.

At **815,** a user attempts to place a bid within this anti sniping endgame. The identity of the new bidder is compared against the list of previous bidders. That is, the identities of those users who attempt to place the bid during this time are compared against the latest bids accumulated during the normal 10 bidding process at **800.** If the new bidder is on the list at **815,**  the bid is allowed to continue as normal at **820.** If the new bidder is not on the list at **815,** then an antisniping action is taken at **825.** The antisniping action at **825** can be many different options described herein. In one embodiment, only 15 bidders whose names are on the normal bidding process list are allowed to place bids during this final antisniping endgame. Therefore, bidders can not simply wait until the last moments of the auction to place the bid.

In one embodiment, bidders can simply place of bid any 20 time in the auction prior to the endgame to get their name on the list compiled at **800.** This would avoid the antisniping action at **825.** One possible disadvantage of this is that a bidder may be encouraged to place a minimum bid during the auction, to simply get on the bidders list. 25 Another embodiment at **801** compiles a list of only allows those bidders who were previous-winning bidders as the anti

sniping list. This forces serious bidders to place a serious bid earlier in the auction to become a winning bidder sometime earlier in the auction. In the embodiment using operation **801,** 30 only early winning bidders become exempt from the anti sniping action **825.** 

Yet another embodiment counts only winning bidders during a last time period of the auction, e.g., during the last 2 hours of the auction on the list that qualifies for exemption from anti 35 sniping. Yet another embodiment counts no one on that listall bidders placing bids at the last minute are subject to anti sniping actions, whether they were winning bidders previously or not. This is the furthest action in encouraging users to place their full-value bids early. 40

Another aspect of this system contemplates taking different anti sniping actions. This allows "sniping" bidders, however determined, to place a bid. However, these bidders are considered on an unequal floating with other bidders. For example, many systems including eBay use an agent to make 45 sure that the bid which is placed stays at the lowest bid necessary to win, even if a users maximum bid may be higher than this lowest bid needed to win. One example of the system which may provide an unequal footing for sniping bidders is to prevent sniping bidders from using this agent. If the win- <sup>50</sup> ning bid is \$500, for example, a user may place the bid of \$700. If the agent is used, and the lowest value needed to win the bid is \$505, then the bid which is placed will be \$505, even if the user's maximum bid is \$700. However, with the unequal footing system, when the user places the bid, it will automati- 55 cally be placed at the maximum. Therefore, a user placing the bid at \$700 will automatically be bid at \$700, even if that amount is not needed to win the bid. This may produce advantages, since it seriously discourages these last minute bids. If they are made, the seller may secure advantages from 60 this, since the bids will be higher.

Other anti sniping actions are contemplated.

The use of the anti sniping agent, and it's options, may be set by the seller at **799.** The seller may set these options when they are listing their product for sale.

All such modifications are intended to be encompassed within the following claims, in which:

**10** 

The invention claimed is:

**1.** A method of hosting a computer-based auction over the internet, comprising:

- using a computer to produce information representing a webpage indicative of an electronic auction, where said webpage shows bid amounts and accepts bids over the internet;
- said computer producing second information as part of said information representing a webpage, said second information having a first parameter indicative of an ending time for said electronic auction;
- said computer also storing a predetermined set time before the ending time;
- prior to said set time before said ending time, said computer carrying out the auction in a first mode, in which information that represents a webpage with information about the auction is updated only based on a manual request for update received from a client over the internet and is not automatically updated;
- after said set time before said ending time, said computer changing a mode of carrying out the auction to a second mode, wherein said second mode, said computer automatically updating said information that represents the webpage to have new information and automatically sending said new information over the internet to each of a plurality of clients, in a way that causes said each of said plurality of clients to automatically display said new information without making a request for said new information.

**2.** The method as in claim **1,** wherein said second mode starts automatically an hour before the ending time of the auction.

**3.** The method as in claim **1** wherein said information that represents a webpage comprises information about at least one client bidder who is currently bidding on the auction during said second mode of the auction, and automatically updates said information about at least one client bidder who is currently bidding on the auction during said second mode of the auction.

**4.** The method as in claim **1,** wherein said automatically updating comprises automatically updating said information about a minimum bid during said second mode of the auction, but does not automatically update said information about said minimum bid during said first mode of the auction.

**5.** The method as in claim **1,** wherein said automatically updating comprises automatically updating only a portion of a complete webpage that is sent to users, where said portion that is updated includes a portion that changes a price for an item in the auction and also includes information about a name associated with a user that holds a highest bid.

**6.** The method as in claim **5,** wherein said automatically updating comprises a command that refreshes said portion without refreshing a whole of said webpage sent to said users.

**7.** The method as in claim **5,** wherein said automatically updating comprises defining a first area of the complete webpage that will update and that includes said price of an object which changes overtime based on bids from users, and a second area of the complete webpage that includes information about a name associated with the user that holds the highest bid and updating only said first and second areas of the webpage, and not the complete webpage.

**8.** The method as in claim **5,** wherein said updating comprises using a streaming video object in said portion.

**9.** The method as in claim **1,** wherein said automatically 65 updating in said second mode comprises determining new information indicative of both a new minimum price for the auction and a new bidder, and automatically sending said information indicative of said new minimum price for the auction and said new bidder to plural different clients, in a way that causes said plural different clients to automatically display said new information indicative of said new minimum price for the auction and said new bidder, without updating a 5 remainder of a complete web page being sent to said plural different clients,

wherein said clients do not automatically receive said new information indicative of said new minimum price for the auction and said new bidder during said first mode of the auction, but do automatically receive said new information indicative of said new minimum price the auction and said new bidder during said second mode of the auction.

**10.** A method of interacting with a computer-based auction 15 over the internet, comprising:

- on a client computer, receiving information representing a webpage indicative of an electronic auction, where said webpage shows bid amounts and has a location for entering a new bid to be sent over the internet; 20
- displaying said information received as a webpage on the computer, said webpage displayed showing said bid amounts and accepting said bids, said webpage also showing an ending time for said electronic auction that is received as part of said information representing the 25 webpage;
- prior to a set, constant and predetermined time before said ending time, displaying said webpage in a first mode, in which information that represents the webpage with information about the auction is updated only based on a 30 manual request for update that is received from a user;
- after said set constant and predetermined time before said ending time, changing a mode of displaying the auction to a second mode, wherein said second mode, automatically updating and displaying said information that rep- 35 resents the webpage to display new information about the auction without receiving said request for update from said user.

starts automatically an hour before the ending time. 40 said first mode of the auction, and to update said information

**12.** The method as in claim **10** wherein said webpage displays information about at least one client bidder who is currently bidding on the auction during said first mode of the auction, and updates said information about said at least one client bidder during said first mode only in response to a 45 specific update request from the computer, and during said second mode of the auction, said webpage displays information about said at least one client bidder who is currently bidding on the auction and automatically updates said information about said at least one client bidder who is currently 50 bidding on the auction.

**13.** The method as in claim **10,** wherein said webpage automatically updates a display of said information about a minimum bid amount during said second mode of the auction, but does not automatically update said display of said infor- <sup>55</sup> mation about said minimum bid amount during said first mode of the auction.

**14.** The method as in claim **10,** wherein said automatically updating comprises automatically updating only a portion of a complete webpage that is displayed. 60

**15.** The method as in claim **14,** wherein said automatically updating comprises refreshing said portion of said display without refreshing a whole of said webpage that is displayed, where said portion that is updated includes a portion that changes a price for an item in the auction and also includes 65 information about a name associated with a user that holds a highest bid.

**16.** The method as in claim **10,** wherein said automatically updating in said second mode comprises automatically displaying new information indicative of both a new minimum price for the auction and a new bidder in said second mode,

and not displaying said new information indicative of said new minimum price for the auction and said new bidder during said first mode.

**17.** A computer product comprising a processor and memory storing executable instructions that when executed, implement a computer auction based program, said executable instructions comprising instructions which are executed by the computer to:

- receive information representing a webpage indicative of an electronic auction;
- display said information received as a webpage on the computer, said webpage displayed showing bid amounts;

accept bids on said webpage;

- receive an ending time for said electronic auction;
- display said webpage in a first specified mode prior to a set time which is a constant and predetermined time before said ending time, and wherein in said first specified mode, update the information that represents the webpage with information about the auction only based on a manual request for update that is received from a user; and
- displaying the auction to a second mode, only after said set time before said ending time, and in said second mode, automatically update and display said information that represents the webpage to display new information about the auction without any request for update being received from the user.

**18.** The product as in claim **17,** wherein said instructions cause said second mode to start automatically an hour before the auction ending time.

**19.** The product as in claim **17** wherein said instructions cause said webpage to display information about at least one **11.** The method as in claim **10,** wherein said second mode client bidder who is currently bidding on the auction during about said at least one client bidder during said first mode only in response to a specific update request from the computer, and during said second mode of the auction, said webpage displays information about said at least one client bidder who is currently bidding on the auction and automatically updates said information about said at least one client bidder who is currently bidding on the auction.

> **20.** The product as in claim **17,** wherein said webpage automatically updates a display of said information about a minimum bid amount during said second mode of the auction, but does not automatically update said display of said information about said minimum bid amount during said first mode of the auction.

> **21.** The product as in claim **17,** wherein said instructions automatically update only a portion of a complete webpage that is displayed, where said portion that is updated includes a portion that changes a price for an item and also includes information about a name associated with a user that holds a highest bid.

> **22.** The product as in claim **17,** wherein said instructions automatically update in said second mode and automatically displaying new information indicative of both a new minimum price for the auction and a new bidder in said second mode,

and not displaying said new information indicative of said new minimum price for the auction and said new bidder during said first mode.

**23.** A method comprising:

using a computer to produce outputs representing an electronic auction;

- storing an auction ending time for said electronic auction 5 as a predetermined time for auction end;
- determining a set and predetermined time before the auction ending time, where said set time is a constant time before the stored auction ending time;
- prior to said set time before auction end, carrying out the auction in a first specified way;
- after said set time, changing a mode of carrying out the auction to a second way, where displaying in said second way causes information that is sent to be automatically updated based on a new bid on the auction, while dis-

playing in said first way does not cause said information that is sent to be automatically updated based on a new bid on the auction.

**24.** A method as in claim **23,** wherein said second way automatically updates an amount of said new bid, and also automatically updates a view showing at least one bidder.

**25.** A method as in claim **24,** wherein said second way automatically updates only a portion of a webpage which shows said information about said electronic auction, but  $10<sub>10</sub>$  does not update a complete webpage, where said portion that is updated includes a portion that changes a price for an item in the auction and also includes information about a name associated with a user that holds a highest bid.

**26.** A method as in claim **24,** wherein said information that is sent, is sent to each of a plurality of different clients.

\* \* \* \* \*